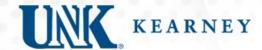

## Schedule Change Form

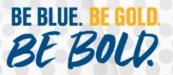

### Where is the Schedule Change Form located?

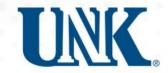

 The Schedule Change form is located on the student MyBLUE dashboard under Forms in the left-hand menu navigation.

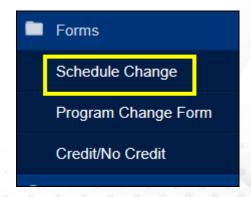

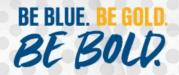

### When will the Schedule Change form be available?

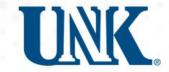

- The Schedule Change form is available beginning the Monday of the third week.
- The Schedule Change form will be available until the end of the 4<sup>th</sup> week of the full semester courses.
- If students need to add a course outside of these times, they need to contact the Office of the University Registrar.

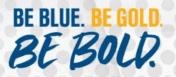

# Students that have a registration hold will see this message on MyBLUE.

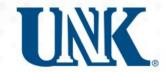

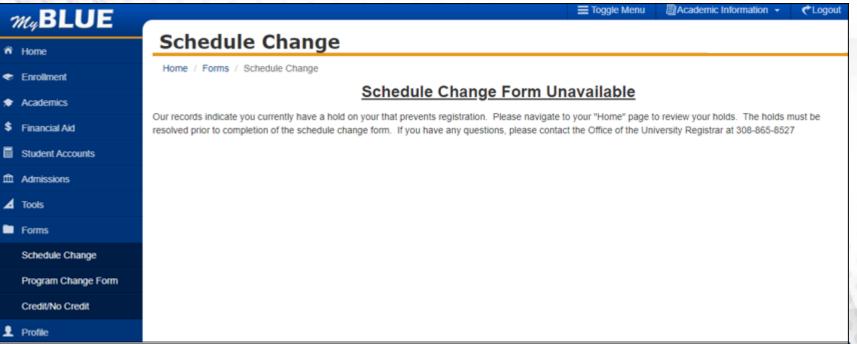

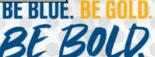

# Students that have no holds and are eligible to enroll will see this message on MyBLUE.

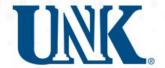

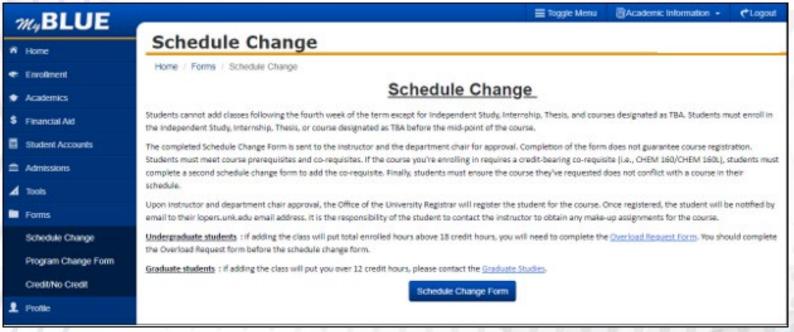

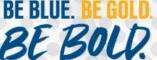

#### First Page of Schedule Change Form

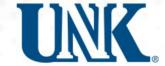

| ₩,BLUE |                                                                                                    |
|--------|----------------------------------------------------------------------------------------------------|
|        | Schedule Change Form The completed Schedule Change form is sent to the instructor and department chair for appro |
|        | Personal Information                                                                                             |
|        | NUID First Name Last Name                                                                                        |
|        | UNK Email Address:                                                                                               |
|        | UNK Email Address                                                                                                |
|        | Athlete                                                                                                    |
|        | Are you a member of an UNK Loper Athletic Team? Team? Team? No                                                   |
|        | Next                                                                                                    |

- Student information will pre-populate for the student.
- Student will need to designate if they are a current student athlete. Then select "Next."

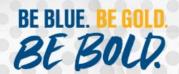

### Second Page of Schedule Change Form

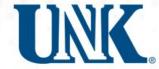

#### Need to select a Session

- Regular Academic Session: Full Semester Course.
- Three-Week Session: Courses that are offered first three weeks of the Spring semester.
- Mini Session: Courses that are less than an full semeter

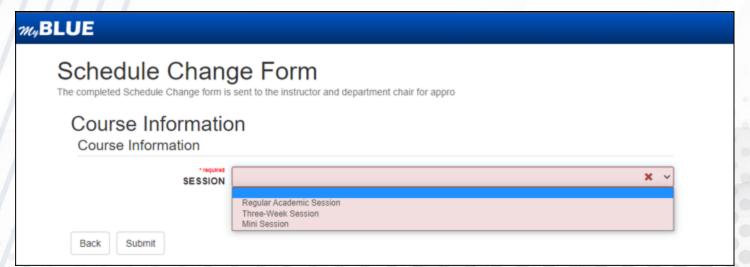

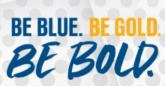

#### Second Page of Schedule Change Form cont.

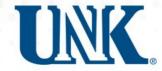

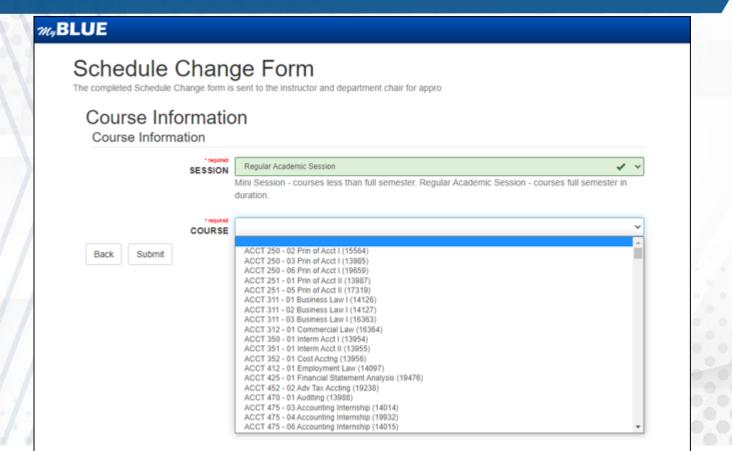

- After selecting a session then only those courses offered during that session will display.
- Student will need to select a course.

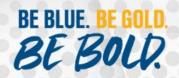

### Second Page of Schedule Change Form cont.

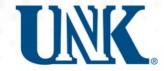

#### m<sub>y</sub>BLUE Schedule Change Form The completed Schedule Change form is sent to the instructor and department chair for appro Course Information Course Information Regular Academic Session SESSION Mini Session - courses less than full semester. Regular Academic Session - courses full semester in duration. ACCT 250 - 02 Prin of Acct I (15564) COURSE Start Date: 2023-01-23 End Date: 2023-05-18 Instructor First Name Sarah Instructor Last Name Borchers Credit Hours: Submit Back

- Once student selects a course, the information about that course pre-populates.
- Student needs to review and select "Submit".

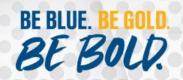

#### Schedule Change Form Submitted

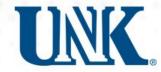

- Once the student selects submit, they will see the message below.
- The form will be routed to the posting instructor for the course.
- Both instructor and student will receive an email.

#### myBLUE

You have successfully submitted your schedule change form. It has been sent to the instructor and department chair for approval. Completion of this form does not guarantee course registration. You will be notified by email to your lopers.unk.edu email address.

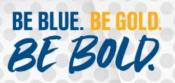

# Schedule Change Form email confirmation sent to the student.

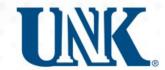

#### Schedule Change Form Received unkregistrar@unk.edu Dear The schedule change form has been submitted for ACCT 250 - 02 Prin of Acct I (15564) for Spring 2023 and sent to the instructor and department chair for approval. Completion of this form does not quarantee registration. If this course requires a creditbearing co-requisite (i.e., CHEM 160/160L), please submit a second schedule change form to add the co-requisite. If approved by the instructor and department chair, the Office of the University Registrar will register you for the course and will notify you at your loper.unk.edu email address. Undergraduate students: if adding the class will put total enrolled hours above 18 credit hours, you will need to complete the Overload Request Form. Graduate students: if adding the class will put you over 12 credit hours, please contact the Graduate Studies office. Sincerely, Office of the University Registrar University of Nebraska at Kearney Phone: 308-865-8527

unkregistrar@unk.edu

 This is an example of the email the student receives upon completion of the schedule change form.

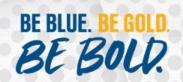

### Schedule Change Form email sent to the instructor.

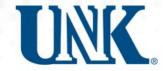

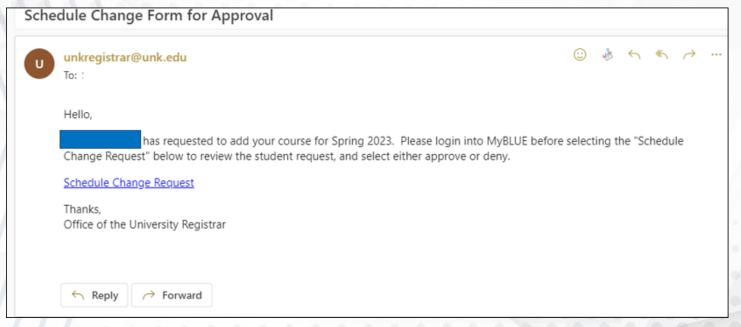

- This is what the instructor will receive when the student submits the form.
- The instructor must be logged into MyBLUE prior to clicking on the "Schedule Change Request."

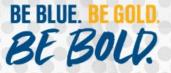

#### Schedule Change Form Instructor Processing

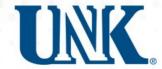

| Schedule Chang                                    |                       |                                                                                                    |
|---------------------------------------------------|-----------------------|----------------------------------------------------------------------------------------------------|
| 1 Instructor Approval Page a. Student Information | Instructor Appro      | oval Page                                                                                                   |
| b. Authorization for Course Add:                  | Student Information   |                                                                                                    |
|                                                   | NUID                  |                                                                                                    |
|                                                   | First Name            |                                                                                                    |
|                                                   | Last Name             |                                                                                                    |
|                                                   | UNK Email Address     |                                                                                                    |
|                                                   | SESSION               | Regular Academic Session                                                                                    |
|                                                   |                       | Mini Session - courses less than full semester. Regular Academic Session courses full semester in duration. |
|                                                   | COURSE                | ACCT 250 - 02 Prin of Acct I (15564)                                                                        |
|                                                   | Instructor First Name | Sarah                                                                                                    |
|                                                   | Instructor Last Name  | Borohers                                                                                                    |
|                                                   | Start Date:           | 2023-01-23                                                                                                  |
|                                                   | End Date:             | 2023-05-18                                                                                                  |
|                                                   | Credit Hours:         | 3                                                                                                    |
|                                                   | Instructor Email      | BORCHERSSJ@UNK.EDU                                                                                          |
|                                                   | Lab (required with le |                                                                                                    |
|                                                   | Authorization for Cou | urse Add:                                                                                                   |
|                                                   |                       | Please mark if you will approve or deny the student request.  Approved  Denied                              |
|                                                   | Complete              |                                                                                                    |

- Instructor reviews the request to add course.
- Then select
   "Approved" if they
   are okay with the
   addition.

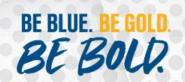

#### Schedule Change Form – Department Chair Notification

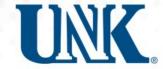

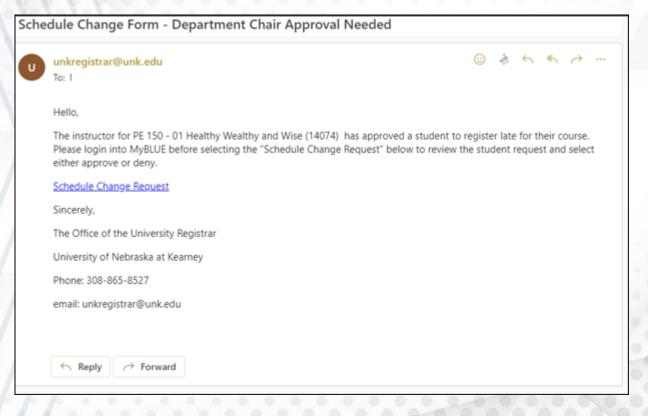

- The Department Chair receives this email once the instructor selects approve.
- The Department Chair should log into MyBLUE before selecting the "Schedule Change Request."

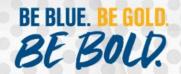

### **Department Chair Processing**

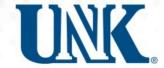

#### **w**<sub>o</sub>BLUE Schedule Change form approval for Department Chair Department Chair Approval Department Chair Approval a. Student Information Student Information b. Department Chair Authorization NUID First Name Last Name **UNK Email Address** SESSION Regular Academic Session Mini Session - courses less than full semester. Regular Academic Session courses full semester in duration COURSE ACCT 250 - 02 Prin of Acct I (15584) Lab (required with le... Instructor First Name Sarah Instructor Last Name Borchers Start Date: 2023-01-23 Instructor Email BORCHERSSJØUNKEDU End Date: 2023-05-18 Credit Hours: 3 Instructor Approval Approved Department Chair Authorization Please mark if you will approve of deny the course addition." O Approved O Denied

Complete

- The Department Chair reviews the request.
- Then selects
  "Approve" and
  then "Complete."

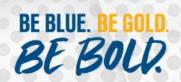

#### Office of University Registrar Notification

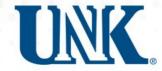

Notification is sent to Ryan Schmitt, Margaret Klimek, Kay Gettinger, and Kim Seitler

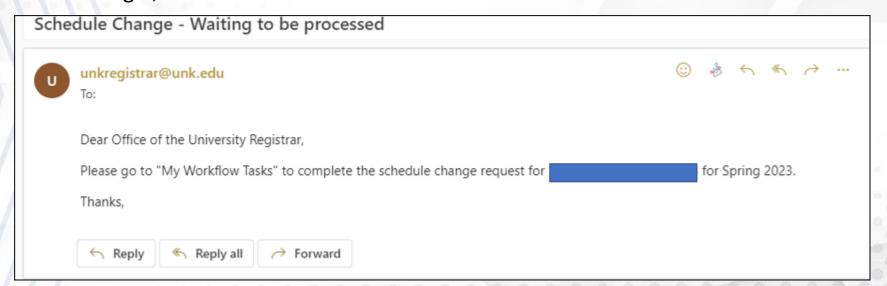

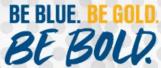

### Office of University Registrar Processing

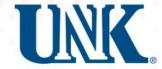

#### Schedule Change Form Schedule Change Form - Office Schedule Change Form - Office of the University Registrar of the University Registrar Student Information a. Student Information b. Office of University Registrar NUID Authorization: First Name Last Name **UNK Email Address** SESSION Regular Academic Session Mini Session - courses less than full semester. Regular Academic Session courses full semester in duration. COURSE PE 150 - 01 Healthy Wealthy and Wise (14074) Instructor First Name Instructor Last Name Philippi Start Date: 2023-01-23 End Date: 2023-05-18 Credit Hours: Lab (required with I... Instructor Approval Approved Chair Approval: Approved Office of University Registrar Authorization: Processed Approved O Denied Complete

- Office of University Registrar review the request.
- Once registration has been completed select "Approved."

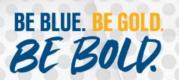

#### Student Notification once registration is completed

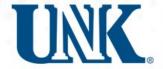

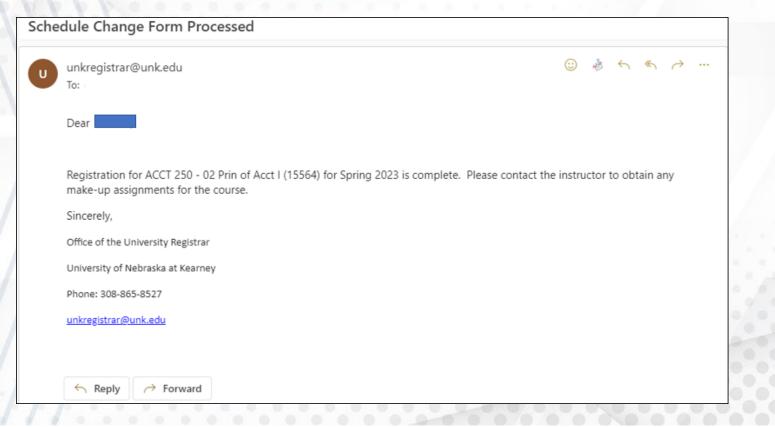

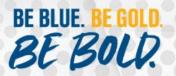

#### Instructor notification once registration is completed

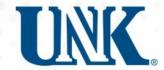

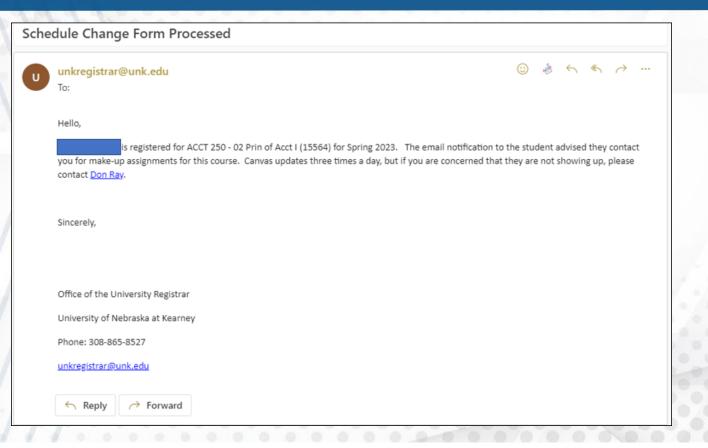

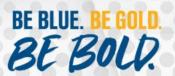

#### **Denied Registration Screens**

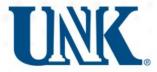

- Instructor Denial Notification goes to student
- Department Chair Denial Notification goes to student and instructor.
- Office of University Registrar Denial Notification goes to instructor and student.

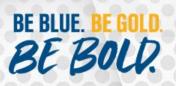

#### **Instructor Denial**

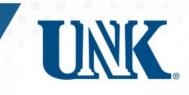

| Instructor Authorization    |                                                                                                    |
|-----------------------------|----------------------------------------------------------------------------------------------------|
| •                           | Please mark if you will approve or deny the student request.                                                 |
|                             | ○ Approved                                                                                                   |
|                             | <ul><li>Denied</li></ul>                                                                                     |
| * required  Denial Comments | This class is closed and cannot accept any additional student.  Denial comments will be sent to the student. |
| Complete                    |                                                                                                    |

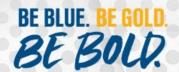

#### Student Denial Notification from Instructor

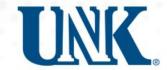

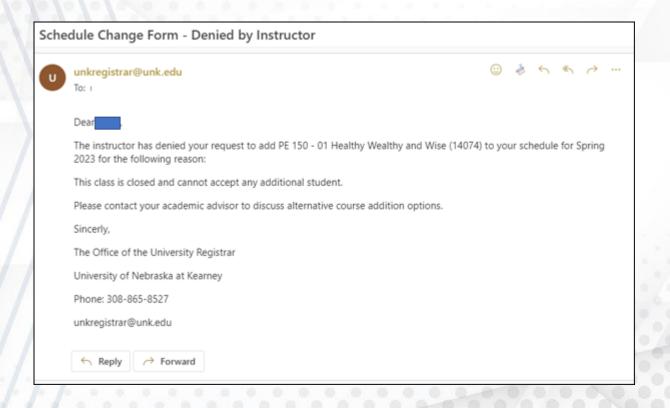

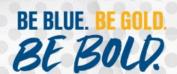

## Department Chair Denial

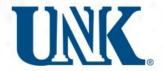

| Department Chair Auth     | orization                                                                |   |
|---------------------------|--------------------------------------------------------------------------|---|
|                           | ✓ Please mark if you will approve of deny the course addition.* required |   |
|                           | ○ Approved                                                               |   |
|                           | <ul><li>Denied</li></ul>                                                 |   |
| *required Denial Comments | There is not enough room in the classroom.                               | • |
|                           | Denial Comments will be sent to student.                                 |   |
| Complete                  |                                                                          |   |

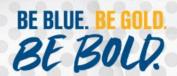

#### Instructor Notification of Department Chair Denial

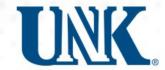

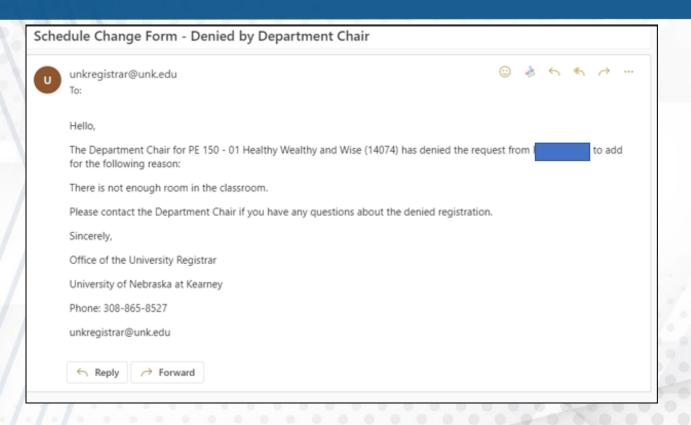

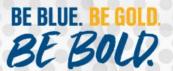

#### Student Notification of Department Chair Denial

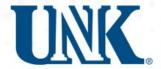

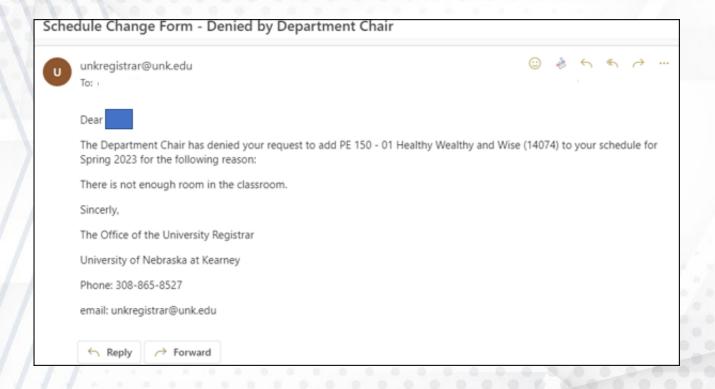

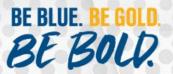

## Office of University Registrar Denial

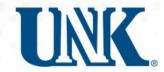

| Office of University Registrar Authorization:            |
|----------------------------------------------------------|
| ✓ Processed                                              |
| O Approved                                               |
| <ul><li>Denied</li></ul>                                 |
| • required Denial Comments                               |
| There is a time conflict with your ART 100-01 course.    |
| Denial comments will be sent to the student and faculty. |
| Complete                                                 |

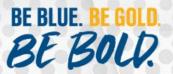

# Student Notification of Office of University Registrar Denial

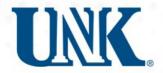

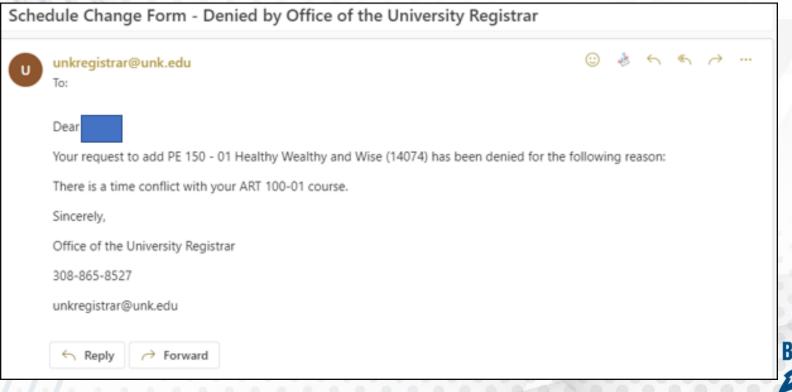

BE BLUE. BE GOLD.

BE BOLD.

# Instructor Notification of Office of University Registrar Denial.

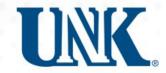

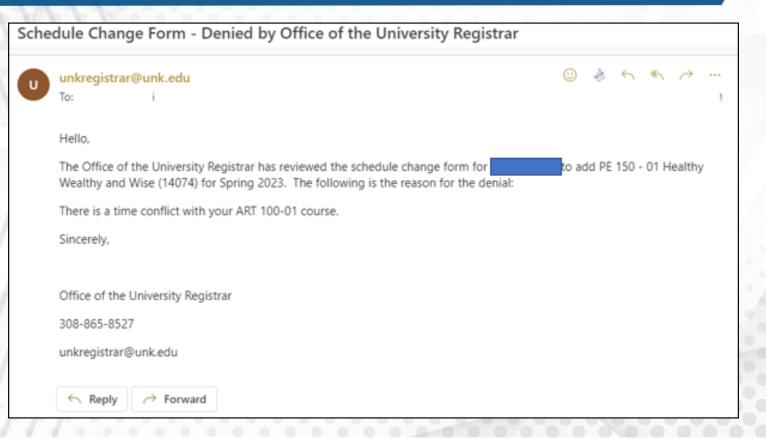

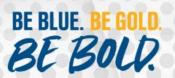